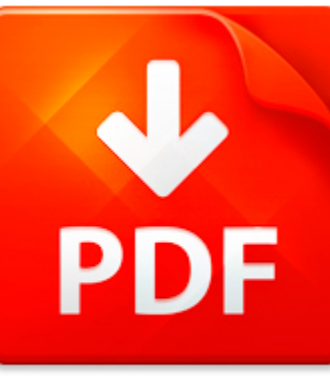

## POISSON MATLAB CODE

## **DOWNLOAD DOCUMENT NOW**

**Updated:** 10/22/2017

### **DISCLAIMER:**

CHAUVIN.CO uses the following poisson matlab code book available for free PDF download which is also related with

### **POISSON MATLAB CODE**

Our digital library offers you to download poisson matlab code and other files in PDF format for free. There is no need to pay for registration, but you will have to pass it in order to get an unlimited access to the stock of eBooks. So, if you need poisson matlab code, just follow the link below, pass the registration and enjoy reading poisson matlab code or other books from almost any advice supporting PDF format. You may ask why we ask our users to pass registration. It is done to simplify the work of the library and prevent countless hackers' attacks that cause certain discomfort to the users of our digital library. You need to register only once in order to get an access to poisson matlab code and other files. It will take you little time to register and then to download poisson matlab code.

## **DOWNLOAD NOW**

## POISSON MATLAB CODE

### PAPR CCDF MATLAB CODE

Papr Ccdf Matlab Code pdfDOWNLOAD HEREOFDM Simulation Using Matlab - Georgia Institute of Technologyhttp www ece gatech edu research labs sarl tutorials OFDM Tutorial web pdfThe purpose of this report is to provide Matlab code to simulate the basic proc- lems to solve and the people of the research team at theSARL are working inReduction of PAPR in OFDM System using A-law Companding Techniquehttp ...

**File name:** [Download now or Read Online](http://www.chauvin.co/download_papr-ccdf-matlab-code.html)

### MATLAB CODE SOLAR CELLS

Matlab Code Solar Cells pdfDOWNLOAD HEREModel-Based Simulation of an Intelligent Microprocessor-Basedhttp cdn intechopen com pdfs 39366 In Tech- Model based simulation of an intelligent microprocessor based standalone solar tracking system pdfWhilst in the manual mode the solar tracker is set Low Power Consumption Tracking Solar Cells for White LED-Based Lighting Matlab Simulink Solar EnergyModel-...

**File name:** [Download now or Read Online](http://www.chauvin.co/download_matlab-code-solar-cells.html)

### STBC MIMO OFDM MATLAB CODE

Stbc Mimo Ofdm Matlab Code pdfDOWNLOAD HEREMIMO-OFDM Wireless Communications with MATLABhttp www researchandmarkets com reports 2244197 mimoofdm wireless communications with matlab pdfMIMO-OFDM Wireless Communications with MATLAB Description MIMO-OFDM is a key Instructor materials and MATLAB codeSTBC 10 3 1 Alamouti Space-Time CodeA Matlab Octave Simulation Environment for SDR withhttp web it kth ...

## **File name:** [Download now or Read Online](http://www.chauvin.co/download_stbc-mimo-ofdm-matlab-code.html)

## MATLAB CODE OF DVBS

Matlab Code Of Dvbs pdfDOWNLOAD HEREImplementation and Performance Analysis of MIMOhttp www ijmer com papers Vol2 Issue4 BC2419681971 pdfBroadcasting-Satellite DVBS and over cable But to achieve it overDVB-T is difficult The MATLAB code has been written for each blockandFPGA Implementation of RS Codec for Digital Video Broadcastinghttp www vsrdjournals com EEC Issue 2012 02 Feb Web 5 Bhawna Tewari...

**File name:** [Download now or Read Online](http://www.chauvin.co/download_matlab-code-of-dvbs.html)

Here below another book similar with:

# POISSON MATLAB CODE

- **P** [poisson matlab code](#page--1-0)
- [matlab code meshless method](#page--1-0)
- [matlab source code for face recognition](#page--1-0)
- [ofdm matlab source code](#page--1-0)  $\blacktriangle$
- $\blacktriangle$ [matlab code example for finite element](#page--1-0)
- [matlab code for image inpainting](#page--1-0)  $\blacktriangle$
- ᄶ [barcode detection matlab code](#page--1-0)
- $\blacktriangle$ [fuzzy based matlab code for image denoising](#page--1-0)
- **[floquet matlab code](#page--1-0)**
- **P** [gauss jordan elimination matlab code](#page--1-0)
- $\blacktriangle$ [poiseuille flow code programming code](#page--1-0)
- **A** [national electrical code 2005 international electrical code series](#page--1-0)
- [coupon code for mastering biology access code](#page--1-0) AÌ
- **all dpc decoder and matlab**
- A [applied numerical methods w matlab for engineers scientists](#page--1-0)
- **A** [subpixel edge detection matlab](#page--1-0)
- $\blacksquare$  [matlab simulink for wind mppt](#page--1-0)
- **All [numerical methods using matlab by abhishek gupta](#page--1-0)**
- [finite volume method matlab heat transfer cylindrical](#page--1-0)  $\Delta$
- A [samples fuzzy control matlab](#page--1-0)